## **Nedir?**

**Gözlemci(Observer)** tasarım deseni, **behavioral** tasarım desenlerinden biridir. Nesneler arasında **one-to-many** ilişki sağlar. Bir nesne durumunu **değiştirdiğinde,** ona bağlı **diğer** tüm nesneler uyarılır ve otomatik olarak **güncellenir.**

### **Ne zaman Kullanılır?**

Bir nesnenin durumunun değişmesi ile o nesneye bağlı diğer nesnelerin bu değişimi bilmesini istiyorsak, böyle durumlarda bu tasarım desenini kullanabiliriz.

# **Nasıl Kullanılır?**

Öncelikle iki tane interface sınıfına ihtiyacımız vardır: **Subject** ve **Observer. Subject** interface sınıfı durumu değişecek nesneyi temsil ederken, **Observer** türünden olan nesneler ise **Subject** türündeki nesneyi gözlemleyecek ve bir değişiklik olduğu zaman uyarılacaktır. Yani burada **Subject** etkileyen nesneyi, **Observer** ise etkilenen nesneleri temsil eder.

## **Faydaları Nedir?**

1. **Loosely-coupled** uygulamalar yapmayı sağlar. **Subject** ile **Observer** birbirleriyle **loosely-coupled**'tır.

2. Bir nesnenin birden çok nesneyi otomatik olarak etkilemesini istiyorsak bu tasarım desenini kullanabiliriz. Örneğin, uygulamamızda A ve B kısımları olsun. A kısmında anlık sıcaklığın gösterildiğini varsayalım. B kısmı ise sıcaklık 20 derecenin altında olduğu zaman yeşil bir ışık göstersin. B kısmının sıcaklık değişikliklerine tepki göstermesi için kendisini A kısmının dinleyicisi(listener) olarak kaydetmesi gerekir. Kaydettikten sonra her bir sıcaklık değişimini izleyerek yeşil ışık gösterip göstermeyeceğini otomatik olarak kontrol eder.

## **Gerekenler**

**Türü** interface olan **Subject** ve **Observer** sınıfları Tek bir tane **somut Subject** sınıfı. En az iki tane **somut Observer** sınıfı. **Test** sınıfı

**Not: Observer** tasarım deseni **one-to-many** prensibini uyguladığı için tek bir tane **Subject** olmalı, birden çok ise **Observer** sınıfı olmalıdır.

# **Örnek Kullanım Alanları**

- 1. **Model-View-Controller (MVC)** frameworklerinde kullanılır. **Observer** Views'leri temsil ederken, Model ise **Subject**'i temsil eder.
- 2. **java.util.EventListener** sınıfının tüm implementasyonlarında kullanılır.
- 3. javax.servlet.http.HttpSessionBindingListener
- 4. javax.servlet.http.HttpSessionAttributeListener
- 5. javax.faces.event.PhaseListener

# **Örnek Uygulama**

#### **Observer Interface**

```
1
2
3
    public interface Observer {
          public void update(float temp, float humidity, float pressure);
    }
```
**Observer** interface içerisinde sadece **tek** bir tane metod bulunması **yeterlidir.** Bizim örneğimizde **update()** isimli metod kullanıldı.

#### **Subject Interface**

1 **public interface** Subject {

```
\mathcal{D}3
4
5
           public void registerObserver(Observer o);
           public void removeObserver(Observer o);
           public void notifyObservers();
    }
```
**Subject** interface içerisinde bulunan tüm metodlar **zorunludur.** Bunların dışında başka metodlar eklenebilir.

### **DisplayElement Interface**

```
1
2
3
    public interface DisplayElement {
          public void display();
    }
```
Bu interface sınıfını kullanmak **zorunlu değildir.** Örneğimizde gerektiği için kullanıldı.

### **Somut Subject Sınıfı**

```
1
2
3
\Delta5
6
7
8
9
10
11
12
13
14
15
16
17
18
19
20
21
22
23
24
25
26
27
28
29
30
31
32
33
34
35
36
37
38
39
40
41
4243
\Delta\Delta45
46
47
48
49
    public class WeatherData implements Subject {
           private ArrayList observers;
          private float temperature;
          private float humidity;
          private float pressure;
          public WeatherData() {
               observers = new ArrayList();
           }
          public void registerObserver(Observer o) {
               observers.add(o);
           }
           public void removeObserver(Observer o) {
               int i = observers.indexOf(o);
              if (i > = 0) {
                   observers.remove(i);
               }
           }
           public void notifyObservers() {
              for (int i = \theta; i < observers.size(); i++) {
                  Observer observer = (0bserver)observers.get(i); observer.update(temperature, humidity, pressure);
               }
           }
           public void measurementsChanged() {
               notifyObservers();
           }
           public void setMeasurements(float temperature, float humidity, float pressure) {
               this.temperature= temperature;
               this.humidity= humidity;
               this.pressure= pressure;
               measurementsChanged();
           }
           public float getTemperature() {
               return temperature;
           }
          public float getHumidity() {
               return humidity;
           }
           public float getPressure() {
               return pressure;
```

```
50
51
            }
     }
```
**WeatherData** sınıfı **Observer** tasarım deseninde **somut Subject** sınıfını temsil eder.

**Somut Observer Sınıfları**

```
1
2
3
4
5
6
7
8
9
10
11
12
13
14
15
16
17
18
19
20
21
22
23
24
25
26
27
28
    public class ForecastDisplay implements Observer, DisplayElement {
          private float currentPressure = 29.92f;
          private float lastPressure;
          private WeatherData weatherData;
          public ForecastDisplay(WeatherData weatherData) {
              this.weatherData= weatherData;
              weatherData.registerObserver(this);
          }
          public void update(float temp, float humidity, float pressure) {
                       lastPressure = currentPressure;
               currentPressure = pressure;
               display();
          }
          public void display() {
               System.out.print("Forecast: ");
               if (currentPressure > lastPressure) {
                   System.out.println("Improving weather on the way!");
               } else if (currentPressure == lastPressure) {
                   System.out.println("More of the same");
               } else if (currentPressure < lastPressure) {
                   System.out.println("Watch out for cooler, rainy weather");
               }
          }
    }
```
Somut **Observer** sınıfı. Görüldüğü gibi constructor parametre olarak **somut Subject** türünden bir nesne alıyor ve bu nesnenin **registerObserver()** metodunu kullanarak kendisini kaydediyor. **update()** metodunda ise **Subject** sınıfının yaptığı değişikliği alıyor ve işliyor.

```
1
2
3
4
5
6
7
8
9
10
11
12
13
14
15
16
17
18
19
2021
222324
25
    public class StatisticsDisplay implements Observer, DisplayElement {
          private float maxTemp = 0.0f;
          private float minTemp = 200;
          private float tempSum= 0.0f;
          private int numReadings;
          private WeatherData weatherData;
          public StatisticsDisplay(WeatherData weatherData) {
              this.weatherData= weatherData;
              weatherData.registerObserver(this);
          }
          public void update(float temp, float humidity, float pressure) {
               tempSum += temp;
              numReadings++;
              if (temp > maxTemp) {
                  maxTemp = temp; }
              if (temp < minTemp) {
                   minTemp = temp;
               }
              display();
```

```
26
27
28
29
30
31
32
          }
          public void display() {
               System.out.println("Avg/Max/Min temperature = " + (tempSum / numReadings)
                  + "/" + maxTemp + "/" + minTemp);
          }
    }
```
İkinci Somut **Observer** sınıfı.

### **Test Sınıfı**

```
1
2
3
4
5
6
7
8
9
10
11
12
13
    public class WeatherStation {
          public static void main(String[] args) {
              WeatherData weatherData = new WeatherData();
              StatisticsDisplay statisticsDisplay = new StatisticsDisplay(weatherData);
              ForecastDisplay forecastDisplay = new ForecastDisplay(weatherData);
              weatherData.setMeasurements(80, 65, 30.4f);
              weatherData.setMeasurements(82, 70, 29.2f);
              weatherData.setMeasurements(78, 90, 29.2f);
          }
    }
```
**Test** sınıfı. Dikkat edersek, observer sınıflarından nesne yaratılırken, parametre olarak **somut Subject** sınıfı kullanıldı.

## **Örneğimizin UML Diagramı**

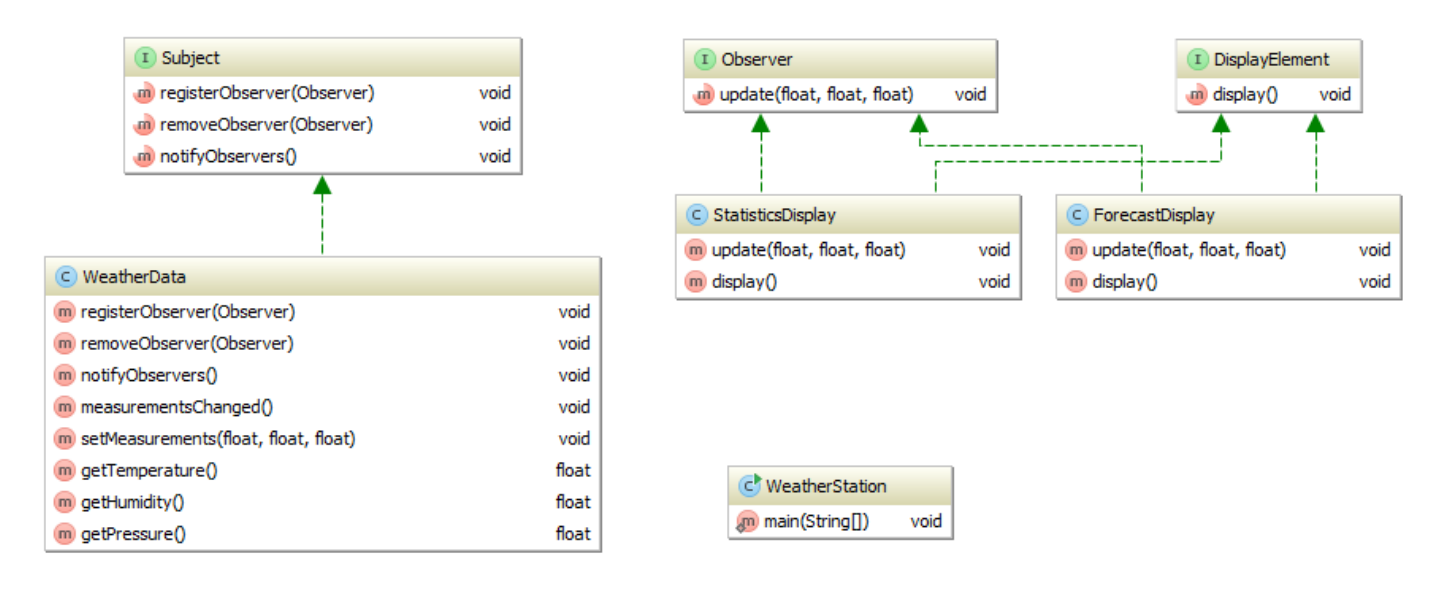

# **Soyut Fabrika Tasarım Deseni'nin Şematik Gösterimi**

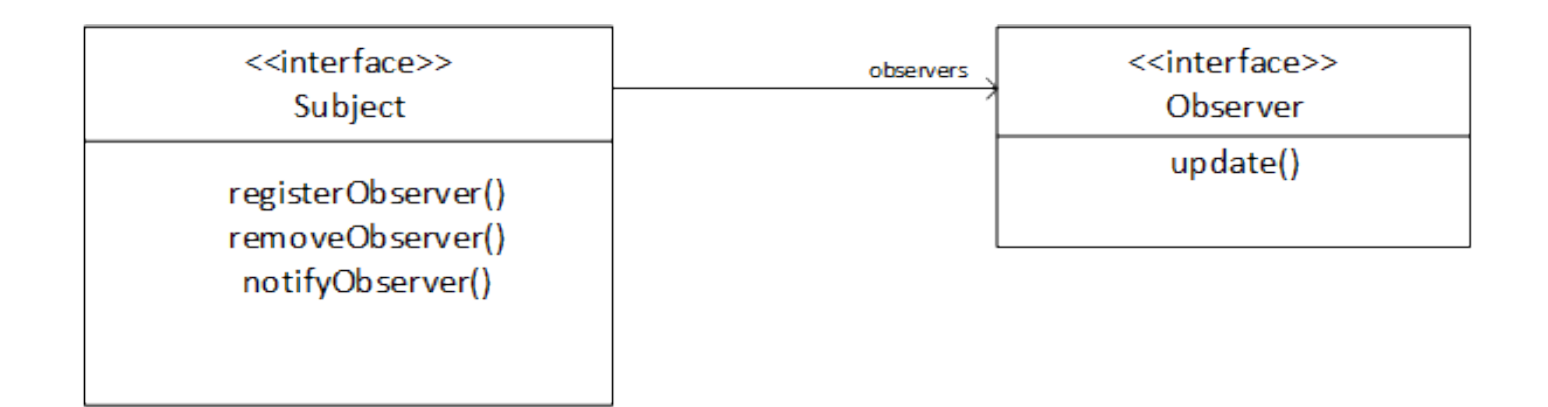

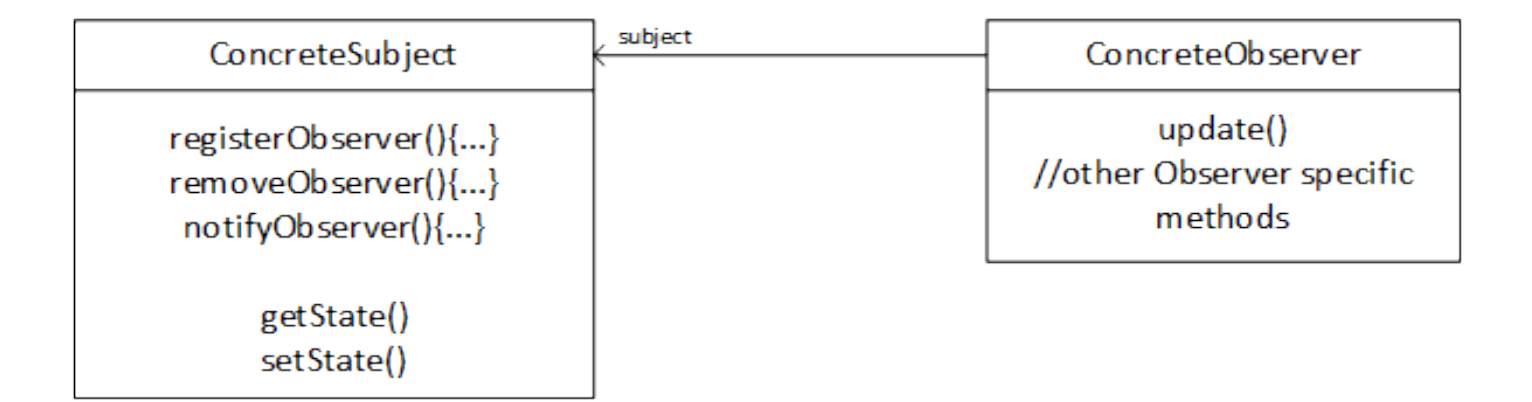